# **AUTOMATIC MEASURING APPARATUS FOR IMPEDANCE PROPERTIES MEASUREMENT OF ELECTRODE MATERIALS FOR LEAD-ACID ACCUMULATORS**

#### **Jaroslav Szabó**

Bachelor Degree Programme (3), FEEC BUT E-mail: xszabo03@stud.feec.vutbr.cz

Supervised by: Pavel Abraham E-mail: xabrah02@stud.feec.vutbr.cz

#### **ABSTRACT**

Alternative power sources for variety of applications are hot topic nowdays. Bipolar leadacid batteries are one of these alternatives. There are still some problems to solve to make them possible to use comercially. Grid corrosion in sulpuric acid is one of them. Main aim of this project is development of automatic measuring aparatus to measure experimental cells of lead-acid batteries.

#### **1 ÚVOD**

Cílem projektu je sestavit automatizované měřící pracoviště pro měření vlastností na experimentálních článcích olověného akumulátoru. Součástí pracoviště je realizace ovládacího programu, který bude měřit, zaznamenávat a následně vyhodnocovat změřená data.

Nové a automatizované pracoviště vede k vyšší přesnosti, rychlosti a jednoduchosti, odstraňuje možnosti vzniku chyb lidského faktoru během měření. Uživatelsky příjemné prostředí pracoviště zjednodušuje a zrychluje práci během měření.

### **2 MODIFIKOVANÁ KONDUKTOMETRICKÁ METODA**

Je elektro-analytická metoda, která stanovuje impedanci korozní vrstvy vytvořené na žebrech pokusné elektrody na základě impedančního měření v akumulátoru. Aby nedocházelo k polarizaci elektrod zavádí se střídavý proud mezi měřící elektrody ve vodivostní nádobce. Při průchodu střídavého proudu sinusového průběhu elektrodovým systémem se tento systém jeví jako impedance mající reálnou a imaginární složku. Studium závislostí imaginární a reálné složky impedance na frekvenci střídavého proudu umožňuje charakterizovat jednotlivé komponenty náhradního obvodu měřené elektrody.

# **3 MĚŘÍCÍ PRACOVIŠTĚ**

Pracoviště se vyvíjí v programu Agilent VEE 8.0, naměřené data se automaticky ukládají do tabulek, z kterých jsou generovány grafy v tabulkovém procesoru MS Excel.

Sestavené měřící pracoviště pro měření na pokusných článcích je vidět na obr. 1. Pracoviště je ovládané centrálním počítačem, který obsahuje ovládací program, spojuje všechna zařízení a zajišťuje komunikaci.

## **3.1 SLOŽENÍ PRACOVIŠTĚ**

Prvním důležitým blokem je funkční generátor od firmy Agilent L4451A. Jedná se o 4 kanálový digitálně analogový převodník. Modul obsahuje 4 galvanicky izolované analogové výstupní kanály s 16-ti bitovým rozlišením.

Měřicí/spínací jednotka 34970A se skládá ze tří slotů a vnitřního 6 1/2-místného multimetru. Každý kanál může být konfigurován nezávisle jednou z 11-ti funkcí.

Karta 34901A je univerzální multiplexerový modul pro měřicí/spínací jednotku 34970A. Jednotlivé kanály lze zapojit pro 2-vodičové nebo 4-vodičové měření.

Karta 34903A je univerzální přepínací modul pro měřicí/spínací jednotku 34970A s rychlostí přepínání až 120 kanálů/s. Modul obsahuje 20 nezávislých přepínačů, které lze použít pro spínání napájení testovaného objektu, kontrolních indikátorů nebo externích relátek.

Digitální osciloskop ze základní řady Agilent Technologies. Šířka pásma 60MHz, vzorkování až 1GSa/s a paměť 4000 bodů.

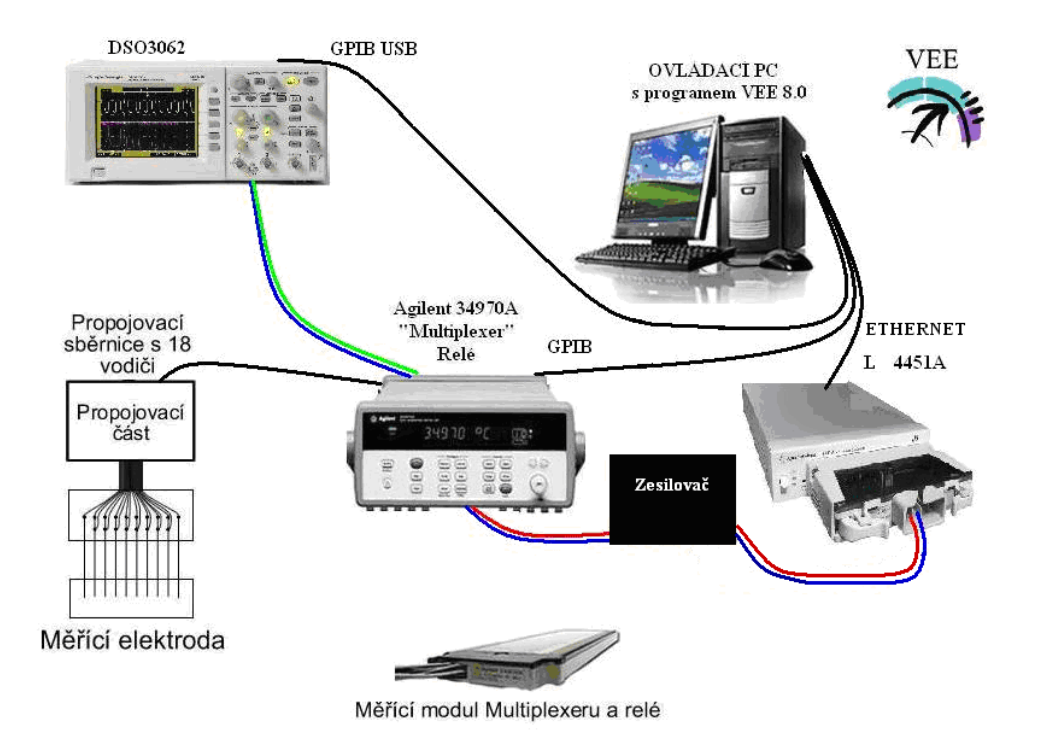

**Obr. 1:** *Schéma zapojení automatizovaného měřícího pracoviště akumulátorů*

## **4 MĚŘÍCÍ PROGRAM**

Program pro automatizované měření je napsán v programovacím jazyku VEE Pro 8.0, který je založen na objektovém programování. Uživatelem jsou definovány vstupní a výstupní toky dat jednotlivých objektů v procesu. V objektech se zadávají příkazy, kterými jsou ovládány měřící přístroje (periférie) nebo vykonávají zadané příkazy (např. načítaní proměnných ze souboru, různé matematické operace, zápis výsledku měření do soboru, programové cykly a další).

Program se skládá ze čtyř částí. Po stisknutí tlačítka start se začne provádět zaváděcí část, která načte důležité proměnné pro běh automatizovaného pracoviště. V první části se nacházejí ovládací a zobrazovací prvky pro osciloskop DSO3062. Tyto prvky jsou následně zobrazeny na uživatelský panel. V druhé části se nachází ovládání funkčního generátoru. Ve třetí části se nachází ovládání multiplexeru, který zajišťuje spínání a měření na aktuálním žebru. Změřené hodnoty se ukládají v čtvrté části do tabulkového procesoru MS Excel. Na uživatelském panelu jsou zobrazeny aktuální hodnoty z posledního měření.

Ovládací panel zjednodušuje ovládání jinak velmi rozsáhlého programu. Naměřené hodnoty program zapisuje do souboru, který je použit pro další zpracování dat (grafické znázornění výsledků). Před samotným měřením je nutné nastavit parametry měření.

# **5 ZÁVĚR**

Experimentální částí projektu bylo sestavení automatizovaného měřícího pracoviště, vyvinutí a odladění měřícího softwaru, výroba elektrod pro experimentální články a prezentace výsledků.

Automatizace pracoviště umožňuje provádět rozsáhlé experimenty a to i bez přítomnosti obsluhy a minimalizace množství chyb. Uživatelsky příjemné grafické prostředí umožňuje sledování dat přímo v průběhu experimentu, což umožní obsluze reagovat na vzniklé chyby v nastavení.

#### **LITERATURA**

- [1] SZABÓ, J. Automatizované pracoviště pro měření impedančních vlastností elektrodových materiálů pro olověné akumulátory. Semestrální práce FEKT 2008/2009
- [2] http://www.sweb.cz/drvmarek/Prezentace%20v%20PPT/Konduktometrie/sld001.htm
- [3] http://www.home.agilent.com/
- [4] http://www.battery.cz/baterie-info